# **IBM Digital Services Group**

**Project:** E008S01 : Create process flow for registration and profile based on current site **Version:** 7.0 **Standard:** Bluemix **Sponsor: Supplier Connection Sprint:** 6.0

Author: Melanie Klein: melanie@us.ibm.com UX Architect

#### **SUPPLIER ADMIN #2-6** *\*Max number of admin accounts for company is 6*

**After they are added to Company Account**<br>Before a Supplier Admin is added to a Company Account

#### **SUPPLIER EMPLOYEE**

ber of supplier employees accounts can be added to company

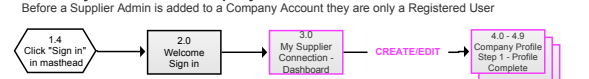

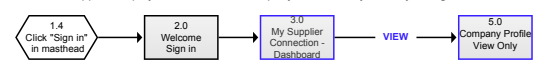

#### **After they are added to Company Account** Before a Supplier Employee is added to a Company Account they are only a Registered User

#### **UNREGISTERED USER**

#### **REGISTERED USER**

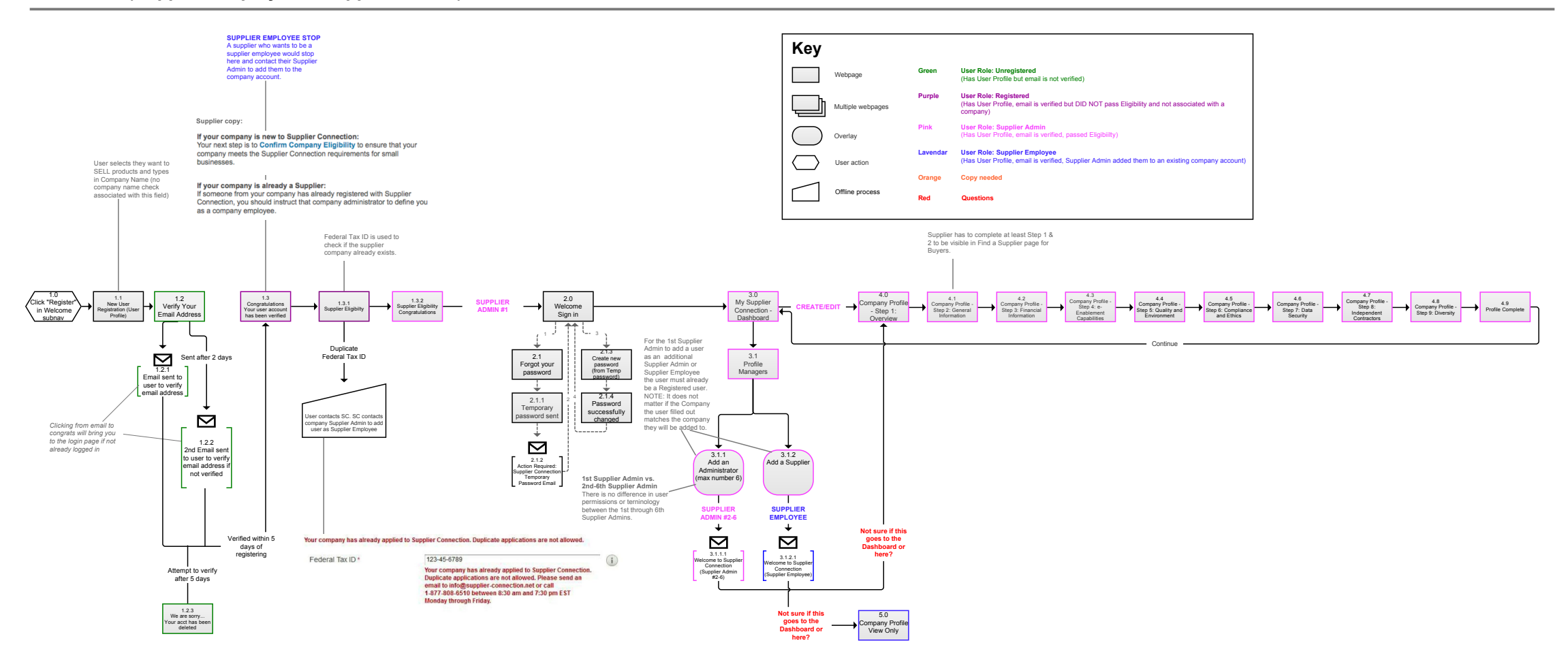

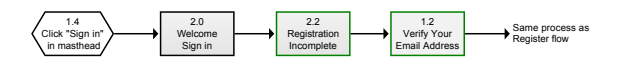

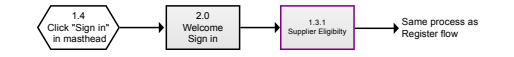

#### **SIGN IN (Supplier Employee, Supplier Admin, Unregistered User, Registered User)**

### **REGISTER (Supplier Employee & Supplier Admin)**

# **IBM Digital Services Group**

## **Sponsor: Supplier Connection**

**Story:** E002S13 : Buyer reviews new supplier registration process that will connect from buyer web domain to Supplier Connection

**Task:** Buyer Registration Process Flow

**Sprint:** 9.0

**Version:** 4.0

**Standard:** Bluemix

Author: Melanie Klein: melanie@us.ibm.com UX Architect

#### **Buyer Process Flow Registration**

#### **Registering as a Buyer Employee to Existing Buyer Company**

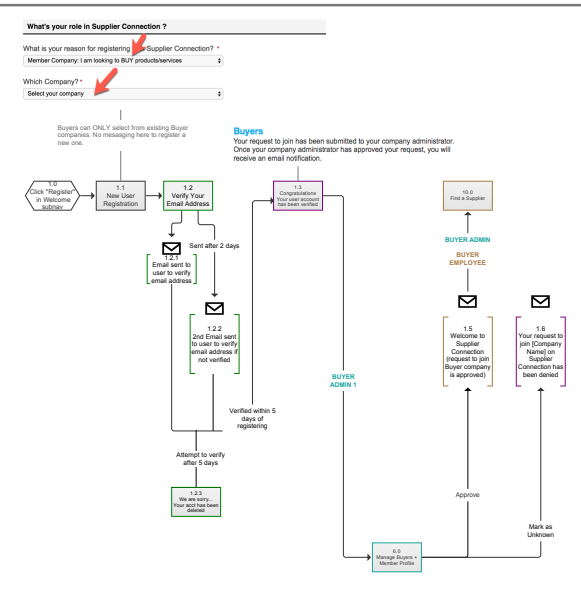

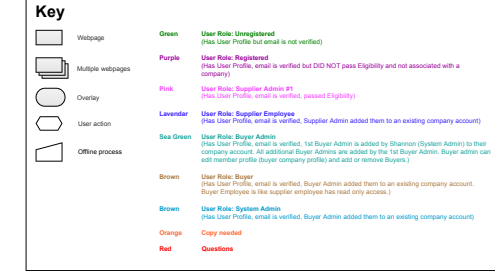

#### **Buyer Process Flow Registration**

**User Registering to Become a New Buyer Company and Then Being Added as Buyer Admin** 

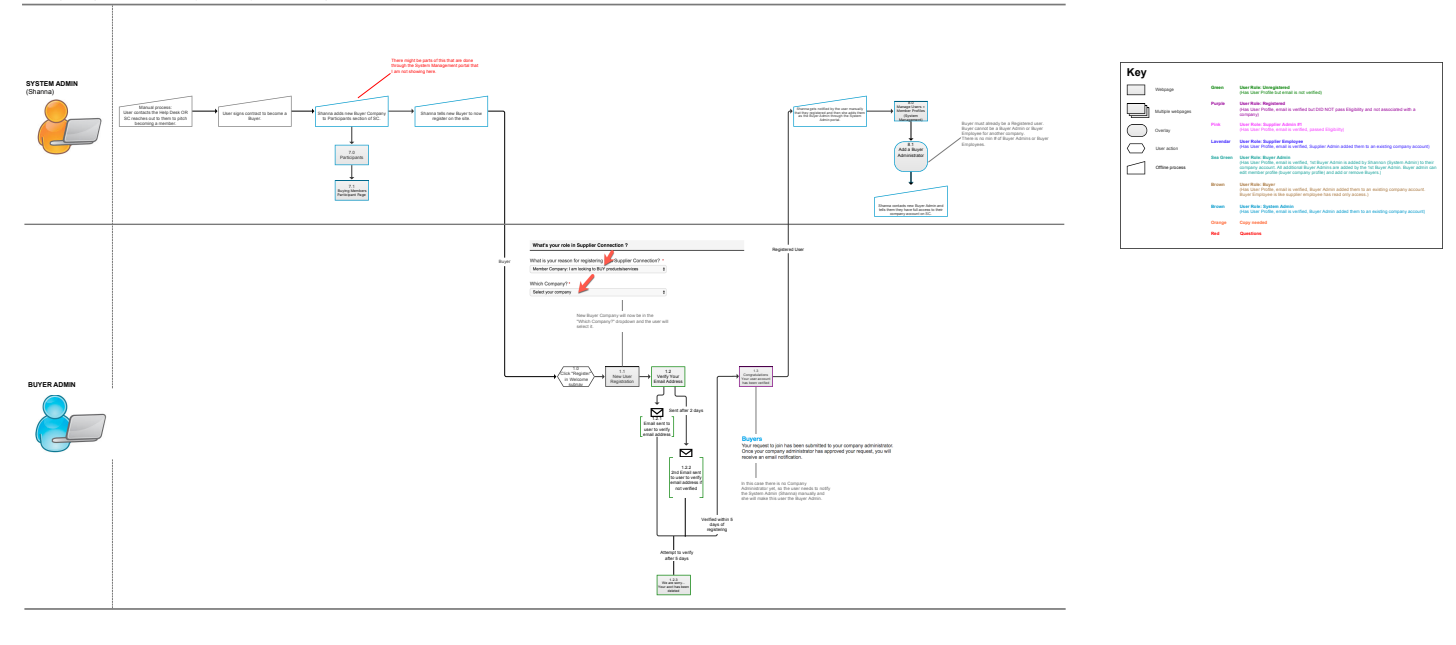

#### **SIGN IN (Buyer is registered but not added to company yet by Buyer Admin)**

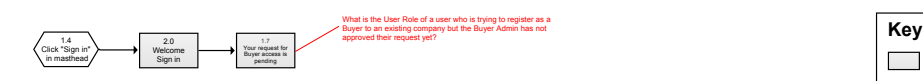

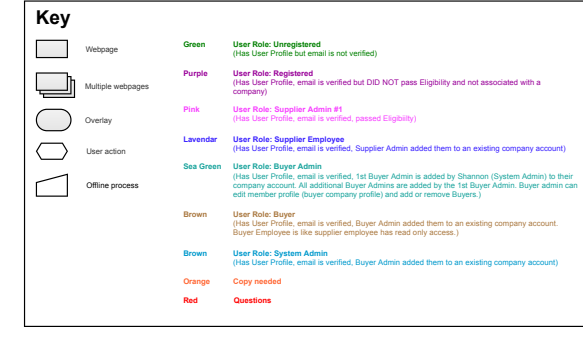